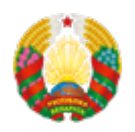

## **[Минчане cмогут заказать онлайн электронные жировки](https://mpt.gov.by/ru/trade-union-news/minchane-cmogut-zakazat-onlayn-elektronnye-zhirovki)**

Для оформления заявки можно воспользоваться сайтом Единого расчетно-справочного центра Минска. Оформить заявку собственник жилья может за несколько минут. Для этого необходимо заполнить несколько идентификационных полей в личном кабинете пользователя.

После этого информация попадает к специалистам РСЦ, и ориентировочно в течение трех дней на электронную почту, указанную при регистрации, придет сообщение.

Кроме того, статус заявки можно отслеживать в личном кабинете. Напомним, что также жильцы вправе обратиться в расчетно-справочный центр по территориальной принадлежности жилого помещения с письменным заявлением.

Рассылка извещений производится на электронный адрес плательщика автоматически после окончания начислений за отчетный период.

Как рассказала корреспонденту [БЕЛТА](https://www.belta.by/tech/view/minchane-mogut-zakazat-elektronnye-zhirovki-onlajn-355130-2019/?utm_source=yxnews&utm_medium=desktop) начальник отдела маркетинга Центра информационных технологий Мингорисполкома Оксана Головацкая, преимуществом отказа от извещений в бумажном варианте является возможность получать их удаленно в любой точке мира, сохранять у себя на компьютере или телефоне.

К слову, только в столице на печать жировок ежемесячно уходит порядка 4,5 тонн бумаги. В Минске в электронном виде квитанции на оплату жилищно-коммунальных услуг получают почти 10 тысяч столичных жителей.

– Услуга с каждым годом становится все более востребованной. Заказ извещений онлайн упростит переход на электронный формат. Функционал личного кабинета и дальше будет обновляться, расширяться, ориентируясь на потребности жителей, – отметила Оксана Головацкая.

 $\pmb{\times}$ 

## Источник:

https://1prof.by/news/in\_the\_country/minchane\_cmogut\_zakazat\_onlain\_elektronnye\_zhirovki.html © 1prof.by

## [Подписка](https://mpt.gov.by/ru/podpiska)

## **Source URL:**

https://mpt.gov.by/trade-union-news/minchane-cmogut-zakazat-onlayn-elektronnye-zhirovki